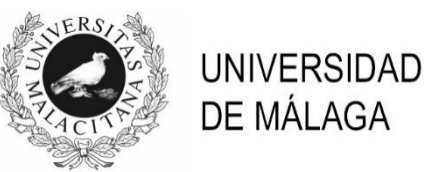

## **PROCEDIMIENTO SELECTIVO PARA LA CONFIGURACIÓN DE BOLSA DE TRABAJO**

## TITULADO/A DE GRADO MEDIO DE APOYO A LA DOCENCIA E INVESTIGACIÓN

## **DEPARTAMENTO DE ELECTRÓNICA**

(BTL2ETCA)

(Resolución de 6 de febrero 2023)

FASE DE OPOSICIÓN EJERCICIO ÚNICO Málaga, 7 de junio de 2023

- 1. Según el art. 15 de los vigentes estatutos de la UMA, además del Rector y las personas titulares de la Secretaría General y la Gerencia, ¿cuántos integrantes de la Comunidad Universitaria componen el Consejo de Gobierno de la UMA?:
	- a) 22.
	- b) 50.
	- c) 65.
	- d) 300
- 2. En relación con el período de prueba que, para los trabajadores de nuevo ingreso, establece el IV Convenio Colectivo del PAS Laboral de las Universidades Públicas de Andalucía, indica la afirmación correcta:
	- a) Será igual para todas las categorías.
	- b) Será de un mes para contratos de grupo IV.
	- c) Será de quince días para contratos del grupo V.
	- d) Será de cuatro meses para contratos de grupo I.
- 3. Según la Ley de Prevención de Riesgos Laborales, ¿Cada cuánto tiempo se actualizará la evaluación de riesgos?
	- a) Una vez al año.
	- b) Una vez al semestre.
	- c) Cuando cambien las condiciones de trabajo.
	- d) La evaluación de riesgos es definitiva, una vez realizada.
- 4. Un 'Condensador Real' se modela con un circuito equivalente de componentes pasivos ideales, que contiene:
	- a) Un condensador en paralelo con una resistencia y el conjunto, en serie con otra resistencia y un inductor en serie.
	- b) Un condensador en paralelo con una resistencia y el conjunto, en serie con un inductor.
	- c) Un condensador en paralelo con un inductor y el conjunto, en serie con otro inductor y una resistencia en serie.
	- d) Un condensador en paralelo con una resistencia y el conjunto, en serie con otra resistencia.
- 5. En la herramienta Vivado, el último paso del flujo de trabajo previo al diseño software es:
	- a) Ejecutar la implementación.
	- b) Generar el bitstream.
	- c) Ejecutar la síntesis.
	- d) Lanzar la simulación.
- 6. La solución de una ecuación lineal asociada a una red de circuitos pasivos formada por resistencias, condensadores e inductores con excitaciones senoidales es:
	- a) Un conjunto de números reales independiente de las frecuencias y fases de las excitaciones.
	- b) Un conjunto de números complejos independiente de las frecuencias y fases de las excitaciones.
	- c) Un conjunto de números reales dependiente de las frecuencias y fases de las excitaciones.
	- d) Un conjunto de números complejos dependiente de las frecuencias y fases de las excitaciones.
- 7. En el software Waveforms para el uso de la herramienta Analog Discovery 2, la sección para la decodificación de buses es:
	- a) Logger.
	- b) Logic.
	- c) Protocol.
	- d) Spectrum.
- 8. El modelo de pequeña señal de un transistor MOS puede asociarse a un amplificador lineal de:
	- a) Corriente.
	- b) Tensión.
	- c) Transconductancia.
	- d) Transresistencia.
- 9. Un circuito formado por un Diodo polarizado por una fuente de tensión continua es excitado simultáneamente por una fuente de tensión variable en el tiempo. ¿Cuál de las siguientes afirmaciones es correcta?
	- a) El circuito equivalente es único y los parámetros del modelo de pequeña señal cambian si se considera a la fuente de polarización o a la fuente de excitación.
	- b) El circuito equivalente es único y los parámetros del modelo de pequeña señal no cambian tanto para la fuente de polarización como para la fuente de excitación.
	- c) Existen dos circuitos equivalentes, uno para la fuente de polarización y otro para la fuente de excitación, ambos con parámetros diferentes.
	- d) Hay que aplicar el principio de superposición para estudiar el comportamiento del diodo por separado ya que existe un modelo de pequeña señal para cada fuente.
- 10. El diodo de unión P-N polarizado en directa puede utilizarse como termómetro ya que su curva tensión vs corriente posee una dependencia con la temperatura en la forma
	- $I_D = I_S (e^{\frac{qV_D}{kT \cdot N}} 1)$ . ¿Cuál de las siguientes afirmaciones es correcta?
	- a) El coeficiente de temperatura  $\frac{\partial V_D}{\partial T}\Big|_{I_D=cte}$ de un diodo de unión es cero.
	- b) El coeficiente de temperatura $\frac{\partial I_D}{\partial T}\Big|_{V_{D=cte}}$ de un diodo de unión es positivo.
	- c) El coeficiente de temperatura $\frac{\partial V_D}{\partial T}\Big|_{I_D=cte}$ de un diodo de unión es positivo.
	- d) El coeficiente de temperatura $\frac{\partial I_D}{\partial T}\Big|_{V_{D=cte}}$ de un diodo de unión es negativo.
- 11. En la herramienta de diseño PSoC Designer 5.4, ¿cómo se accede a la hoja de datos de cada bloque?
	- a) Pulsando con el botón derecho sobre el elemento en cuestión, y seleccionando Datasheet.
	- b) Acudiendo a la web del fabricante con la referencia del elemento, que se obtiene al pulsar con el botón derecho y seleccionando Properties.
	- c) Los bloques no tienen hoja de datos. Sus pines y funciones se consultan en Properties.
	- d) Pulsando con el botón derecho sobre el bloque y seleccionando, Download datasheet. Así se descarga directamente de la web del fabricante.

12. Con el multímetro estándar de laboratorio pretendemos medir la corriente que circula por el emisor del transistor del circuito de la figura:

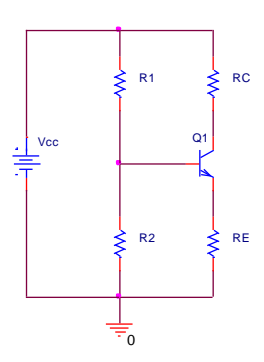

- a) Hacemos la medida de corriente con el multímetro en modo amperímetro en la escala de los miliamperios quitando la resistencia de emisor e intercalando las puntas de prueba entre los extremos del circuito abierto.
- b) Hacemos la medida de corriente con el multímetro en modo amperímetro en la escala de los miliamperios poniendo las puntas de prueba entre los extremos de la resistencia de emisor.
- c) Hacemos una medida de tensión entre los extremos de la resistencia de emisor con el multímetro en modo voltímetro en la escala de los voltios y después calculamos el valor de la corriente de forma indirecta.
- d) Hacemos una medida de tensión con el multímetro en modo voltímetro en la escala de los voltios abriendo la resistencia de emisor e intercalando las puntas de prueba para después calcular el valor de la corriente de forma indirecta.
- 13. En la herramienta Vivado, podemos direccionar periféricos mediante puertos de entrada/salida usando la lógica programable del Zynq 7000 de Xilinx. Estos puertos se llaman:
	- a) MIO.
	- b) PL MIO.
	- c) PL I/O.
	- d) EMIO.
- 14. ¿Cuál de las siguientes NO es una medida experimental estándar que se realiza en un circuito oscilador senoidal en puente de Wien?
	- a) La Frecuencia de oscilación.
	- b) El nivel de Armónicos.
	- c) El margen de Sintonía.
	- d) El Cambio de la Frecuencia con la Carga.
- 15. Las funciones en Excel NO pueden:
	- a) Introducirse en una o varias celdas como parte de una fórmula de Excel.
	- b) Usarse en expresiones umbral y de límite de formato condicional.
	- c) Llamar a comandos.
	- d) Usarse en las definiciones de nombre específico.
- 16. Queremos medir experimentalmente con el osciloscopio la diferencia de fase entre dos señales senoidales de la misma frecuencia. ¿Qué afirmación es correcta?
	- a) Hacemos uso del disparador.
	- b) Hacemos uso de los dos cursores de amplitud.
	- c) Hacemos uso del modo XY.
	- d) Hacemos uso de la base de tiempos.
- 17. Queremos precisar la medida de la frecuencia fundamental de una señal periódica arbitraria con el analizador de espectros. ¿Qué afirmación es correcta?
	- a) Aumentamos el tiempo de la ventana temporal.
	- b) Disminuimos el tiempo de la ventana temporal.
	- c) Usamos una ventana temporal de Haming.
	- d) Aumentamos la amplitud de la señal.
- 18. En la herramienta LabVIEW, ¿cómo hay que proceder si queremos abrir un instrumento virtual con una versión anterior a la que se usó para crearlo?
	- a) No hay que hacer nada. Las distintas versiones de LabVIEW son compatibles entre sí.
	- b) Habría que seleccionar los bloques con el VI abierto en la versión origen, copiarlos en un fichero de texto y, posteriormente, copiarlos en un VI vacío creado con la versión destino.
	- c) No hay forma de adaptar un VI a una versión más antigua. La compatibilidad sólo existe hacia versiones más modernas.
	- d) Se abre el VI en la versión más moderna, y se selecciona File->Save for Previous Version.
- 19. En la herramienta PSoC Designer, ¿cómo se selecciona el modelo de PSoC para el cuál se va a diseñar el proyecto?
	- a) Al crear el proyecto, haciendo uso del campo Target Device.
	- b) No hay que seleccionarlo, el PSoC concreto se auto detecta cuando le conectamos el programador.
	- c) Los proyectos se crean de forma genérica, sin indicar ningún modelo de PSoC y al programar se hace uso de los bloques de que disponga el modelo conectado.
	- d) Se especifica el modelo de PSoC en el archivo del código fuente main.c.
- 20. Para trazar la función ponderatriz de un circuito lineal con una entrada y una salida, haciendo uso de un generador de señal y de un osciloscopio, ¿cuál de las siguientes afirmaciones es verdadera?
	- a) Se programa el generador con un tren de impulsos de frecuencia fija y se sincroniza con el disparador del osciloscopio.
	- b) Se realiza un barrido en frecuencia con una señal senoidal y se van tomando medidas de amplitud y diferencia de fases entre la salida y la entrada.
	- c) Se excita el circuito con una señal senoidal de frecuencia fija y amplitud variable. Se calcula después la relación entre la tensión de salida y la tensión de entrada para cada una de las amplitudes.
	- d) Se excita el circuito con una señal tipo rampa de frecuencia fija y se pone el osciloscopio en modo XY para hacer un trazado en sincronismo con la señal.
- 21. Para medir experimentalmente el retardo que introduce un circuito consistente en un filtro analógico que contiene polos y ceros, ¿cuál de las siguientes afirmaciones es verdadera?
	- a) Se hace un análisis de la respuesta en amplitudes y se mide la inversa de la frecuencia en la caída de -3dB para cada una de las frecuencias de corte del filtro.
	- b) Se hace un análisis de la respuesta en fase y se mide su derivada en todo el rango de frecuencias.
	- c) Se hace un análisis de la respuesta en fase y se miden los ángulos para cada una de las frecuencias de corte del filtro.
	- d) Se mide el retardo temporal que existe entre la señal de entrada y la señal de salida usando los cursores del osciloscopio.
- 22. Si queremos hacer un barrido en frecuencia automático para realizar un Análisis de Bode experimental mediante un generador de señal y un osciloscopio, cuál es el procedimiento a seguir:
	- a) Con el generador de señales construimos una señal senoidal modulada en frecuencia por una portadora de tipo rampa en sincronismo con el disparador del osciloscopio.
	- b) Con el generador de señales construimos una señal senoidal modulada en fase por una portadora senoidal en sincronismo con el disparador del osciloscopio.
	- c) Con el generador de señales construimos una señal senoidal modulada en amplitud con una portadora triangular en sincronismo con el disparador del osciloscopio.
	- d) Con el generador de señales estándar del laboratorio no es posible hacer barridos automáticos en frecuencia. Es necesario usar un generador específico de instrumentación.
- 23. Con el módulo de instrumentación Virtual 'Analog Discovery 2' y su aplicación Waveforms queremos hacer un análisis de Bode. ¿Qué instrumento virtual o conjunto de ellos debemos usar?
	- a) Usamos el instrumento virtual 'Spectrum' con la opción 'Bode Analysis'.
	- b) Usamos la aplicación 'Network' como instrumento virtual.
	- c) Combinamos los instrumentos virtuales 'Scope' y 'Waveform'.
	- d) Usamos el instrumento virtual 'Tracer' con la opción 'Bode'.
- 24. En relación con un amplificador de Instrumentación, ¿cuál de las siguientes afirmaciones es correcta?
	- a) Es un amplificador que se pone a la salida de la tarjeta de adquisición para dar potencia suficiente a un motor o actuador.
	- b) Tiene una sola entrada referida a tierra y una sola salida referida a un terminal de referencia.
	- c) Para diseñar el circuito y determinar la ganancia hay que tener en cuenta un diagrama llamado de diamante.
	- d) Es una clase de amplificador operacional.
- 25. Utilizando el Simulador de Circuitos PSpice. Si queremos obtener un listado de los parámetros de los modelos de pequeña señal de los dispositivos semiconductores que intervienen en un circuito debemos hacer:
	- a) Un Análisis tipo 'Transient'.
	- b) Un Análisis tipo 'DC-Sweep'.
	- c) Un Análisis tipo 'Bias Point'.
	- d) Un Análisis tipo 'AC-Sweep'.
- 26. Según la Ley de Prevención de Riesgos Laborales, se entiende por riesgo laboral:
	- a) El conjunto de actividades o medidas en la actividad de la empresa con el fin de prevenir los riesgos derivados del trabajo.
	- b) La posibilidad de que un trabajador sufra un determinado daño derivado del trabajo.
	- c) Las enfermedades o lesiones sufridas con motivo u ocasión del trabajo.
	- d) El trabajo que pueda producir un daño laboral.
- 27. De acuerdo con el artículo 27 (Jornada de trabajo) del IV Convenio Colectivo del PAS Laboral de las Universidades Públicas de Andalucía:
	- a) Durante la jornada de trabajo se podrá disfrutar de un descanso de 40 minutos que será de 30 minutos durante los períodos de jornada reducida – computable como de trabajo efectivo.
	- b) Durante la jornada de trabajo se podrá disfrutar de un descanso de 25 minutos que será de 20 minutos durante los períodos de jornada reducida – computable como de trabajo efectivo.
	- c) Durante la jornada de trabajo se podrá disfrutar de un descanso de 30 minutos que será de 25 minutos durante los períodos de jornada reducida – computable como de trabajo efectivo.
	- d) Durante la jornada de trabajo se podrá disfrutar de un descanso de 30 minutos que será de 20 minutos durante los períodos de jornada reducida – computable como de trabajo efectivo.
- 28. El Espectro de una señal triangular de valor medio cero:
	- a) Tiene sólo un armónico fundamental en la inversa de su periodo.
	- b) Tiene infinitos armónicos numerables.
	- c) Al ser una señal de valor medio cero, su espectro es plano.
	- d) Tiene tres armónicos fundamentales asociados a la forma triangular.
- 29. En una placa o tarjeta de circuito impreso, ¿qué afirmación es correcta?
	- a) El plano de masa se hace para disipar el calor.
	- b) Se deben hacer planos diferentes para la parte analógica, la parte digital y la parte de potencia, y conectarlas por separado a la referencia de tierra.
	- c) Muchas veces se hacen los planos de masa en forma de rejilla para ahorrar cobre.
	- d) Las vías son pistas en una sola cara.
- 30. Cuando guardamos un instrumento virtual en LabVIEW, se genera:
	- a) Un fichero con extensión .VI con el panel frontal y otro con extensión .VIB con el diagrama de bloques.
	- b) Un único fichero con extensión .VI.
	- c) Un único fichero con extensión .LAB.
	- d) Un fichero con extensión. LAB con el panel frontal y el diagrama de bloques, y uno. PRU con los resultados de simulación.
- 31. En relación con la red eléctrica de alimentación en un laboratorio, ¿qué afirmación es correcta?
	- a) Si no hay contacto eléctrico mediante algún cable conductor con el circuito de trabajo no produce interferencias.
	- b) Si conecto el borne de tierra (GND) de mi fuente de alimentación a la placa de prototipos no se observan las interferencias.
	- c) Puede originar interferencias en el circuito de trabajo por acoplo capacitivo.
	- d) Se detecta fácilmente por observarse una forma de onda sinusoidal de 220Hz cuando se mide con el osciloscopio.

32. El circuito esquemático de la figura se ha trasladado a un Módulo Experimental de Montaje o Protoboard:

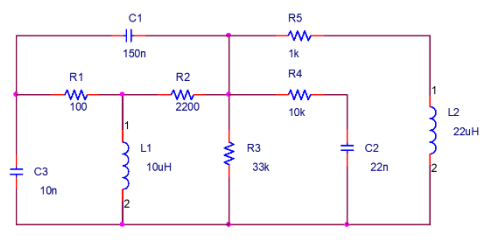

¿Cuál es el montaje correcto?

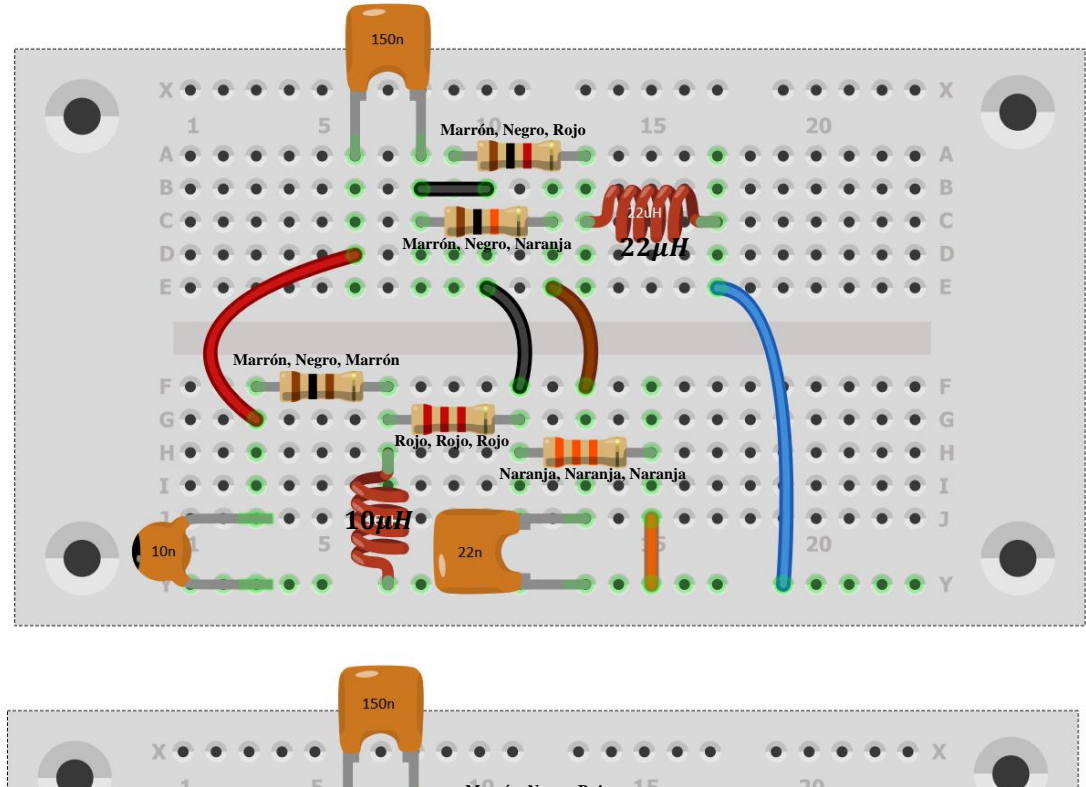

a)

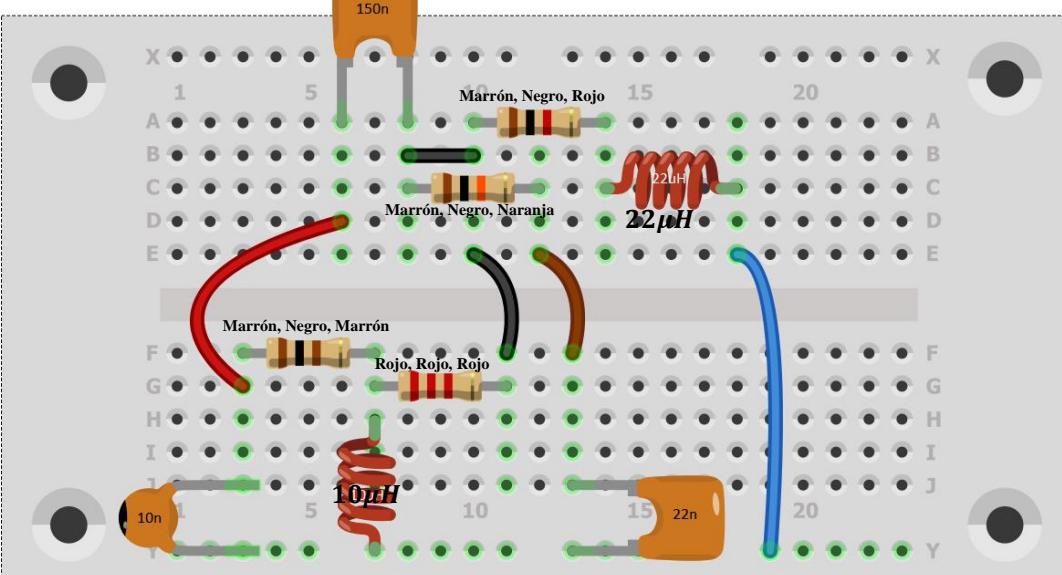

b)

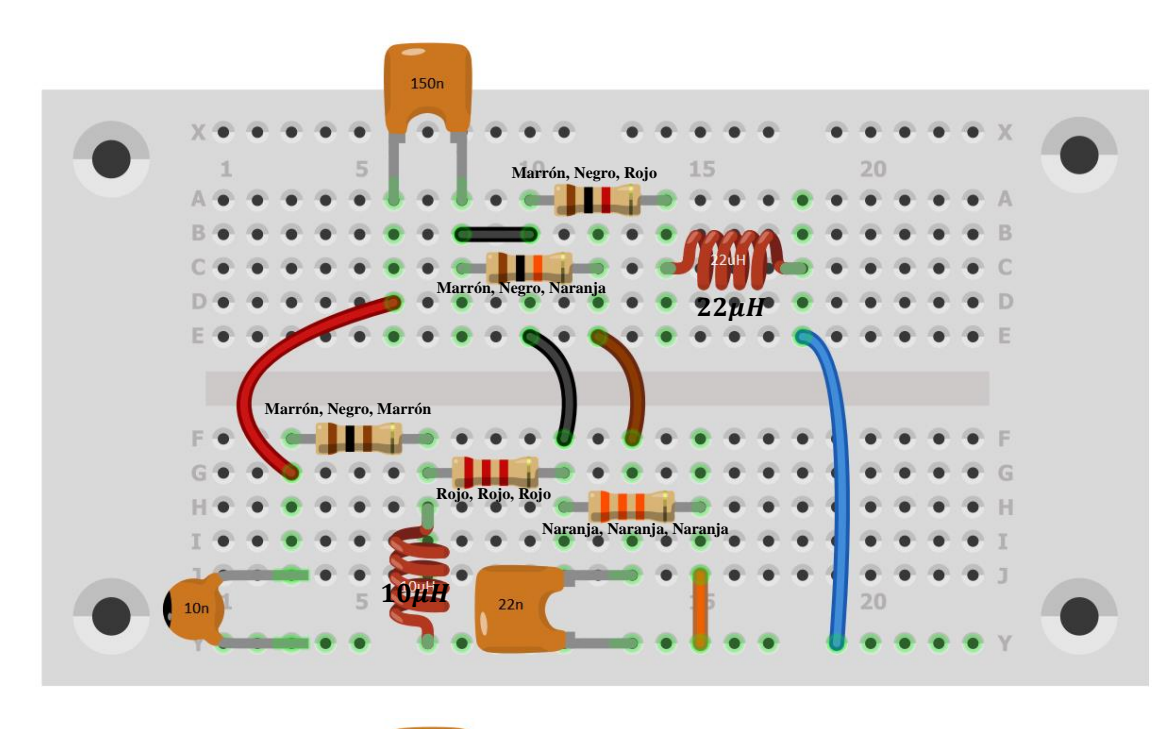

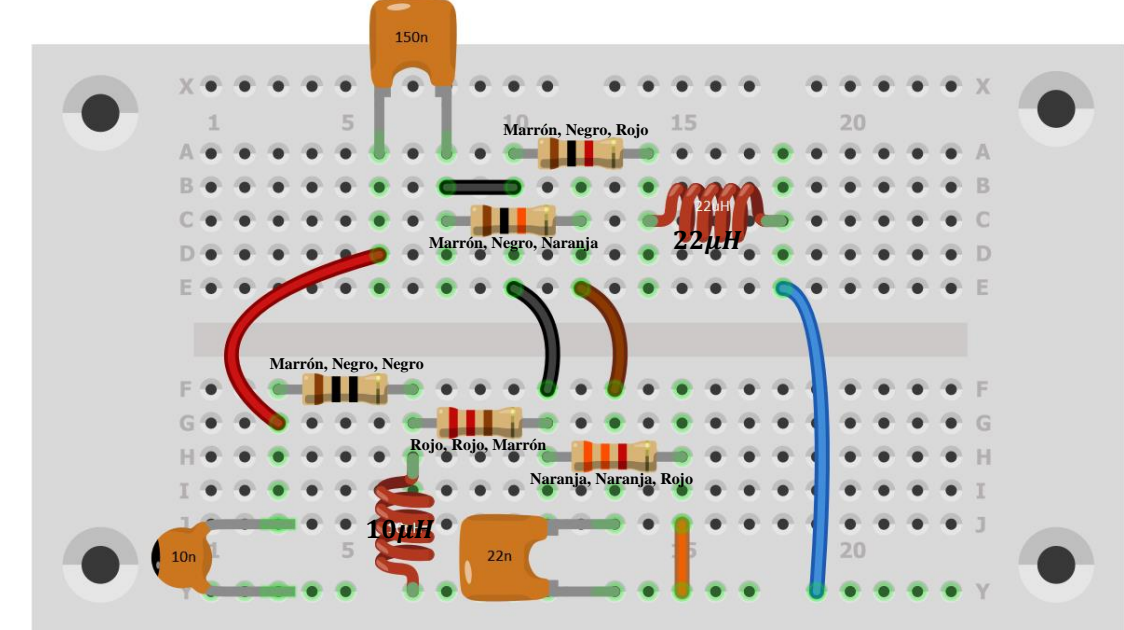

- 33. Para la elección de un convertidor analógico-digital (A/D), ¿qué afirmación es correcta?
	- a) Los convertidores incrementales son los más rápidos y son los habituales en los microcontroladores.
	- b) Si tenemos un error muy grande en la parte analógica que nos da la entrada al convertidor, debo escoger un convertidor de muchos bits para compensar.
	- c) En el cómputo global del error debe tener en cuenta el error de cuantificación que introduce el convertidor.
	- d) Nos sirve para generar una salida analógica a partir de una variable expresada en código binario almacenada en un microcontrolador.

d)

34. En el osciloscopio se visualiza la siguiente imagen. Indicar cuál de las siguientes señales es la capturada por el osciloscopio:

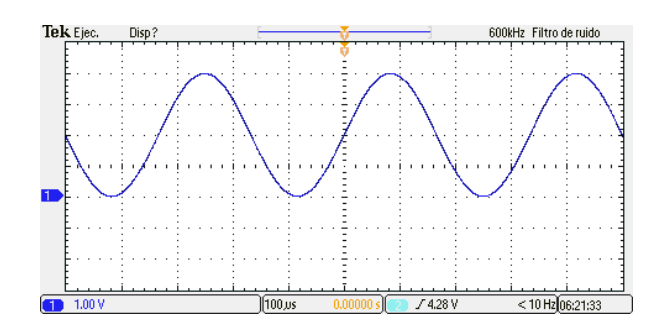

- a)  $1 + 2\text{sen}((2\pi \cdot 6000t + \varphi))$
- b)  $2 + 2\sin(2\pi \cdot 3000t + \varphi)$
- c)  $2\operatorname{sen}(2\pi \cdot 3000t + \varphi)$
- d)  $1 + 2\sin(2\pi \cdot 3000t + \varphi)$
- 35. El circuito de la figura muestra una etapa amplificadora con dos transistores bipolares complementarios. ¿Cuál de las siguientes afirmaciones es correcta?

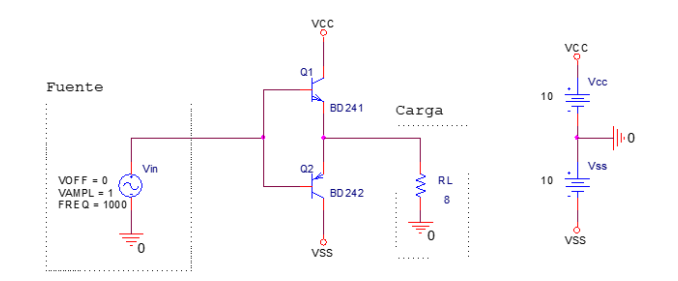

- a) Una propiedad interesante de esta configuración es que los transistores no se encuentran polarizados.
- b) Esta etapa amplificadora introduce distorsión armónica en la señal de salida denominada 'distorsión de cruce por cero'.
- c) Para que el circuito funcione correctamente, hace falta intercalar un condensador entre los emisores de salida y la carga RL.
- d) El punto de trabajo mantiene su condición  $Q(V_{CE}, I_C) = Q(0,0)$  cuando la señal de entrada excursiona entre ciclos positivos y negativos.

36. En un amplificador para acondicionamiento de señal, ¿qué afirmación es correcta?

- a) La impedancia de entrada alta es interesante porque reduce la carga al circuito que se conecta a la entrada.
- b) La impedancia de salida baja es mala porque aumenta la carga del circuito al que se conecta la salida
- c) Si se hace con un amplificador operacional hay que conectar una resistencia entre la salida y el terminal positivo para poder suponer que las dos entradas están a la misma tensión, aproximadamente.
- d) El inconveniente de hacerlo con un amplificador operacional es que hay que alimentarlo con una tensión positiva y otra negativa.
- 37. Para el circuito de la figura, ¿para qué valores de la tensión de entrada  $V1$  la tensión de salida Vo cambia su función de transferencia? Considerar para ambos diodos  $V_{d\_on} = 0.7 V.$ 
	- a) Para  $V1 = -16V$  y  $V1 = 12V$ .
	- b) Para  $V1 = -18V$  y  $V1 = 10V$ .
	- c) Para  $V1 = 0V$  y  $V1 = 10V$ .
	- d) Ninguna es correcta.

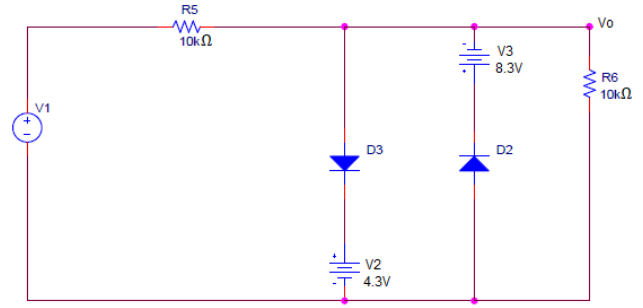

- 38. Teniendo la siguiente tabla de Karnaugh de cuatro variables, ¿cuál es la función mínima expresada como suma de minitérminos?
	- a)  $f = x_1 \cdot \bar{x}_0 + \bar{x}_0 \cdot \bar{x}_2$
	- b)  $f = \bar{x}_3 \cdot \bar{x}_2 \cdot \bar{x}_1 + x_1 \cdot \bar{x}_0$
	- c)  $f = \bar{x}_0 \cdot \bar{x}_2$
	- d) Ninguna de las anteriores es correcta.

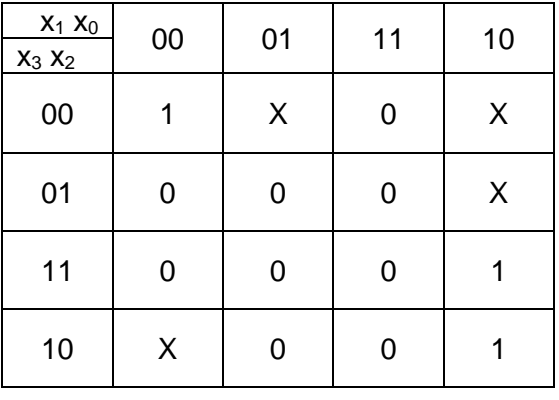

- 39. Un sistema con unas entradas xn  $\in \Sigma$  y unas salidas definidas por la transformación T de forma que yn =  $T(xn,n) \in \Omega$ , se trata de un sistema:
	- a) Combinacional.
	- b) Secuencial.
	- c) Combinacional con memoria.
	- d) InterSecuencial.
- 40. Durante el proceso de fabricación de una placa de circuito impreso (PCB) por ataque con agentes químicos se generan residuos catalogados por el Servicio de Prevención de Riesgos Laborales de la Universidad de Málaga. ¿Qué afirmación es verdadera?
	- a) Se generan residuos catalogados del grupo 2 y 3.
	- b) Se generan residuos catalogados del grupo 5.
	- c) Se generan residuos catalogados del grupo 14 y 3.
	- d) Se generan residuos catalogados del grupo 5 y 14.
- 41. Indica en qué zona de trabajo se encuentran los transistores Q1 y Q2 del siguiente circuito, teniendo en cuenta los siguientes datos: para Q1 y Q2 β=100,  $V_{be}$  on = 0.6V y  $V_{ce\ sat} = 0.2V$ , para D1 y D2  $V_{d\ on} = 0.6V$ .
	- a) Q1 en zona de corte y Q2 en zona de corte.
	- b) Q1 en zona de saturación y Q2 en zona activa.
	- c) Q1 y Q2 en zona de saturación.
	- d) Q1 y Q2 en zona activa.

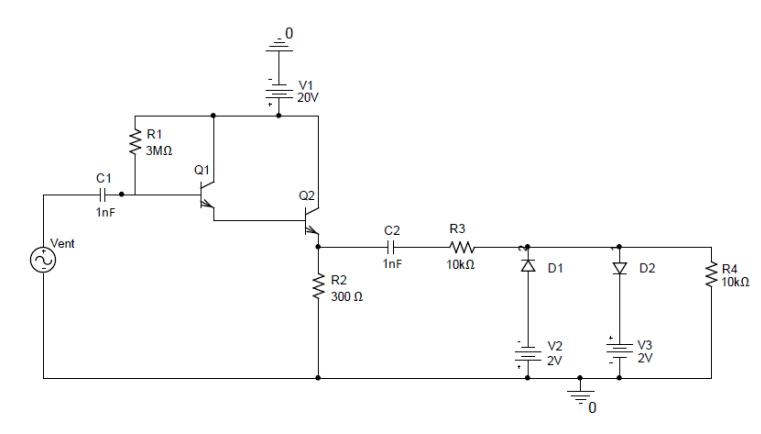

- 42. ¿Qué tipo de estructura usaría en el entorno de LabVIEW si necesitamos ejecutar una serie de operaciones cuando se pulsen distintos botones?
	- a) Estructura 'Flat Sequence'.
	- b) Estructura 'Case'
	- c) Estructura 'Event'.
	- d) Estructura 'In Place Element'.
- 43. ¿Cuál de los siguientes NO es un principio de la acción preventiva, según la Ley de Prevención de Riesgos Laborales?
	- a) Adoptar medidas que antepongan la protección individual a la colectiva.
	- b) Dar las debidas instrucciones a los trabajadores.
	- c) Tener en cuenta la evolución de la técnica.
	- d) Evaluar los riesgos que no se pueden evitar.
- 44. Según los vigentes estatutos de la UMA, el Consejo de Gobierno celebrará sesión ordinaria al menos:
	- a) Una vez a la semana.
	- b) Una vez al mes.
	- c) Una vez al trimestre.
	- d) Una vez durante el curso académico.
- 45. Entre las responsabilidades de las unidades productoras de residuos, dentro de la Universidad de Málaga, NO se encuentra:
	- a) La declaración anual de residuos peligrosos. Este documento deberá enviarse al Vicerrectorado de Smart-Campus.
	- b) Recopilar la información sobre los residuos peligrosos generados.
	- c) Recopilar la información sobre los envases homologados necesarios para almacenar residuos peligrosos.
	- d) Realizar un correcto uso de los contenedores y una correcta supervisión.
- 46. Con respecto al correcto almacenamiento de productos químicos para la elaboración de placas de circuito impreso (PCB):
	- a) Si dos productos tienen el mismo pictograma, su almacenamiento conjunto es seguro.
	- b) La altura máxima de apilamiento de envases apoyados directamente uno encima de otros, vendrá determinada por la resistencia del propio envase y la densidad de los productos almacenados.
	- c) Con carácter general, solo se deben almacenar conjuntamente productos químicos con el mismo grado de peligrosidad.
	- d) Hay que evitar almacenar juntos, productos que no requieran distinto tipo de agentes extintores.
- 47. Para comprobar con un multímetro si un diodo de silicio funciona correctamente:
	- a) Se mide con la opción de continuidad entre el ánodo con el terminal positivo y el cátodo y se verifica que en la pantalla se muestra un valor entorno a los 1400mV.
	- b) Se mide con la opción de continuidad entre el cátodo con el terminal positivo y el ánodo y se verifica que en la pantalla se muestra un valor entorno a los 700mV.
	- c) Se mide con la opción de continuidad entre el ánodo con el terminal positivo y el cátodo y se verifica que en la pantalla se muestra un valor entorno a los 700mV.
	- d) Se mide con la opción de continuidad entre el cátodo con el terminal positivo y el ánodo y se verifica que en la pantalla se muestra un valor entorno a los 20mV.
- 48. La creación de un objeto 3D impreso pasa por la transformación de la descripción de éste desde un objeto manipulable por una herramienta de diseño, a una serie de órdenes para la impresora ¿Cuáles de estas transformaciones son correctas atendiendo a la extensión del archivo donde se almacenan?
	- a) .jpg  $\rightarrow$ . stl  $\rightarrow$  gcode
	- b) .fcstd  $\rightarrow$ . stl  $\rightarrow$ . gcode
	- c) jpeg.  $\rightarrow$ . gcode  $\rightarrow$  .3Dprint
	- d) stl.  $\rightarrow$ . fdstd  $\rightarrow$ . gcode
- 49. En una red IP4 hay máquinas con direcciones IP comprendidas entre la 192.168.0.193 y la 192.168.0.204. ¿Cuál será la máscara de red correcta usada en la configuración de la máquina de dirección 192.168.0.193 si la máquina 192.168.0.208 está en otra red?
	- a) 255.255.255.240
	- b) 0.0.0.31
	- c) 255.255.255.193
	- d) 255.255.255.0
- 50. ¿Para qué sirve el control "Nivel" o 'Level' en un osciloscopio?
	- a) Para medir la amplitud de la señal.
	- b) Para determinar el tamaño de la cuadricula en el eje de tensiones.
	- c) Ayuda a fijar un nivel de tensión concreto dentro de una señal periódica.
	- d) Mueve el cursor vertical hacia una posición de interés,
- 51. ¿Cómo se configura un PC con Windows para que se puedan usar dos tarjetas de desarrollo tipo Arduino simultáneamente?
	- a) No se puede evitar el conflicto.
	- b) Hay que instalar un driver especial para USB que evita el conflicto.
	- c) Hay que tener en cuenta el número de identificación del Chip para hacer un doble direccionamiento.
	- d) No hace falta hacer nada especial.
- 52. Selecciona el enunciado correcto en relación con el acondicionamiento de sensores resistivos:
	- a) En las medidas de resistencia en sensores resistivos se usan dos métodos: medidas por deflexión y medidas por comparación. Para las primeras el circuito de acondicionamiento básico es el divisor de tensión, mientras que en las segundas se emplea el puente de resistencias o puente de Wheatstone.
	- b) En las medidas de resistencia en sensores resistivos se usan dos métodos: medidas por deflexión y medidas por comparación. Para las primeras el circuito de acondicionamiento básico es el puente de resistencias o puente de Wheatstone, mientras que en las segundas se emplea el divisor de tensión.
	- c) En las medidas de sensores resistivos se usan dos métodos: Medidas por deflexión y medidas por compensación. En ambas el circuito de acondicionamiento básico es el divisor de tensión.
	- d) En las medidas de sensores resistivos se usan dos métodos: Medidas por deflexión y medidas por deflación. En ambas el circuito de acondicionamiento básico es el puente de resistencias o puente de Wheatstone.
- 53. La diferencia entre las formas de diálogo entre dos nodos en dúplex o semidúplex es:
	- a) En semidúplex la información viaja en ambos sentidos de forma no simultánea y en dúplex sí viaja en ambos sentidos de forma simultánea.
	- b) En semidúplex la información viaja en un sólo sentido y en dúplex sí viaja en ambos sentidos de forma simultánea.
	- c) En semidúplex la información viaja en ambos sentidos de forma simultánea y en dúplex viaja en ambos sentidos de forma no simultánea.
	- d) En semidúplex la información viaja en ambos sentidos de forma simultánea y en dúplex solo viaja en un sentido.
- 54. En relación con el APSOC ZYNQ 7010, ¿qué afirmación es correcta?
	- a) La unidad de procesamiento posee un microcontrolador con dos núcleos ARM y en la unidad de lógica programable una FPGA Artix 7.
	- b) Es una FPGA basada en la Spartan 7 con módulos DSP y de memoria.
	- c) Permite la programación en Verilog en el entorno ISE Design Suite de Xilinx.
	- d) Posee dentro de la unidad de procesamiento un módulo WIFI y otro Bluetooth.
- 55. En VHDL, la lógica resuelta permite:
	- a) Dentro de un proceso, que se puedan asignar dos o más drivers a una señal del tipo resuelto.
	- b) Dentro de una arquitectura, asignar dos o más valores actuales en asignaciones concurrentes de una misma señal.
	- c) No se puede utilizar dentro de una entidad.
	- d) Se puede asignar un único valor actual a una señal en dos o más asignaciones concurrentes de dicha señal.

56. Selecciona el enunciado correcto en relación con el circuito de la figura:

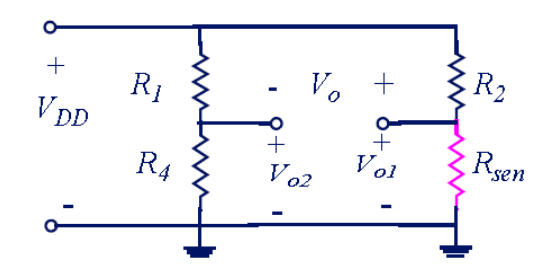

- a) El puente de Wheatstone de la figura está en equilibrio si se cumple la relación:  $R1 \cdot R_{sen} = R2 \cdot R4$ .
- b) El puente de Wheatstone de la figura está en equilibrio si se cumple la relación:  $R_4 \cdot R_{\text{sen}} = R2 \cdot R1$ .
- c) El puente de Wheatstone de la figura está en equilibrio si se cumple la relación:  $R_{\text{gen}}/R2 = R1/R4.$
- d) El puente de Wheatstone de la figura está en equilibrio si se cumple la relación:  $R_{\rm cen}/R1 = R2/R4$ .
- 57. Selecciona el enunciado correcto en relación con los sensores de temperatura:
	- a) Los sensores RTD sufren autocalentamiento y su rango de medida de temperatura está determinado por el punto de fusión de los materiales que los constituyen.
	- b) Los termopares son los sensores de temperatura más precisos y su respuesta es muy lineal.
	- c) Los RTD son muy robustos, insensibles a tensiones y golpes, por lo que son una buena alternativa para la medida de temperatura en ambientes hostiles.
	- d) Los sensores de unión p-n son baratos y pueden trabajar en un amplio rango de temperaturas, pero también son muy no lineales.
- 58. Un contador de secuencia Johnson de N bits tiene exactamente:
	- a) N + 2 estados diferentes.
	- b) N x 2 estados diferentes.
	- c)  $2^N$  estados diferentes.
	- d) N x N estados diferentes.
- 59. En VHDL, el modelo de retardo inercial:
	- a) Simula un retardo de una línea de transmisión digital ideal.
	- b) No admite cláusulas de rechazo de pulso 'reject'.
	- c) Es capaz de filtrar pulsos estrechos.
	- d) Es igual al retardo de transporte, pero no filtra pulsos estrechos de señales.
- 60. En relación a un objeto variable en VHDL, ¿qué afirmación es correcta?
	- a) Se puede inicializar en una arquitectura al igual que las constantes y las señales.
	- b) Se puede inicializar en 'package' al igual que las constantes y las señales.
	- c) Se puede inicializar en un proceso al igual que las constantes y las señales.
	- d) No son objetos estáticos.
- 61. Dentro de las excepciones a la jornada normal de trabajo, según el art. 27 del IV Convenio Colectivo del personal laboral de las Universidades Públicas de Andalucía, el personal que preste servicios en los laboratorios podrá tener jornada partida durante el período de impartición de prácticas docentes:
	- a) Durante un máximo de tres meses al año.
	- b) Sólo en régimen de alternancia semanal.
	- c) Siempre que cuente el visto bueno del Director del Departamento.
	- d) Siempre que éstas se realicen por la mañana y por la tarde y no pueda cubrirse este servicio por turnos, previo acuerdo con el Comité de Empresa.
- 62. De acuerdo con el artículo 27 (Jornada de trabajo) del IV Convenio Colectivo del PAS Laboral de las Universidades Públicas de Andalucía:
	- a) La jornada de trabajo en las universidades públicas de Andalucía será de 30 horas semanales de trabajo efectivo.
	- b) La jornada de trabajo en las universidades públicas de Andalucía será de 32 horas semanales de trabajo efectivo.
	- c) La jornada de trabajo en las universidades públicas de Andalucía será de 40 horas semanales de trabajo efectivo.
	- d) La jornada de trabajo en las universidades públicas de Andalucía será de 35 horas semanales de trabajo efectivo.
- 63. Según la Ley de Prevención de Riesgos Laborales, ¿cuál es el órgano paritario y colegiado de participación destinado a la consulta regular y periódica de las actuaciones de la empresa en materia de prevención?
	- a) Los delegados de prevención.
	- b) La inspección de trabajo.
	- c) El comité de seguridad y salud.
	- d) El instituto de seguridad e higiene en el trabajo.
- 64. Según el IV Convenio Colectivo, el trabajador, previo aviso y justificación, podrá ausentarse del trabajo con derecho a remuneración por alguno de los siguientes motivos y por el tiempo que se indica:
	- a) Nacimiento, adopción o acogida, 5 días naturales.
	- b) Por traslado de domicilio habitual, 3 días hábiles.
	- c) Por matrimonio, 15 días hábiles.
	- d) Por enfermedad o accidente graves u hospitalización de familiares de segundo grado por consanguinidad o afinidad, 2 días hábiles.
- 65. Según los Estatutos de la Universidad de Málaga, el voto ponderado de los Estudiantes en las elecciones a Rector o Rectora, es de un:
	- a) 13%.
	- b) 25%.
	- c) 10%.
	- d) 54%.
- 66. Según el IV Convenio Colectivo del personal laboral de las Universidades Públicas de Andalucía, ¿cómo se denomina el complemento destinado a retribuir las condiciones particulares de los puestos de trabajo del personal laboral en función de su categoría profesional?
	- a) Complemento personal.
	- b) Complemento de antigüedad.
	- c) Complemento de categoría.
	- d) Complemento de nocturnidad.
- 67. En un circuito simple compuesto por una batería de corriente continua y una resistencia:
	- a) La potencia fluye a través de las cargas en movimiento o corriente eléctrica desde la batería a la resistencia.
	- b) La potencia fluye a través de las cargas en movimiento o corriente eléctrica desde la resistencia a la batería.
	- c) La potencia fluye a través de los campos electrostáticos y magnetostáticos a través del Vector de Poynting.
	- d) La fórmula de la potencia disipada no es  $I \cdot I \cdot R$  siendo I la corriente y R el valor de la resistencia.
- 68. ¿Qué es la banda ISM?
	- a) Banda no licenciada para propósitos Industriales, Científicos y Médicos.
	- b) Banda licenciada para propósitos Industriales, Científicos y Médicos.
	- c) Banda no licenciada para propósitos Independientes, Científicos y Medioambientales.
	- d) Banda licenciada para propósitos Independientes, Científicos y Medioambientales.
- 69. Seleccionar la afirmación correcta:
	- a) El bit stuffing se usa en la conexión RS232.
	- b) El bit stuffing no añade nunca bits en las trasmisiones
	- c) El bit stuffing supone añadir más líneas al bus de comunicaciones
	- d) Stuff bits es añadir bits extra para forzar transiciones
- 70. Una referencia Band-Gap es:
	- a) Una frecuencia de referencia para la síntesis de filtros Banda Eliminada.
	- b) Una referencia de corriente constante independiente de la Temperatura.
	- c) Una referencia de tensión de valor proporcional a la diferencia de Energía entre la Banda de Conducción y la Banda de Valencia del semiconductor con la que está construida.
	- d) Una referencia de temperatura en la que interviene la Tensión térmica  $V_T = \frac{kT}{q}$  $\frac{d}{q}$ .
- 71. Seleccionar la afirmación correcta:
	- a) RS232 emplea conexión diferencial.
	- b) RS232 emplea el modo de conexión Full Dúplex.
	- c) RS232 emplea el modo de conexión semidúplex.
	- d) RS232 emplea buses paralelos de 32 señales.
- 72. ¿Cuál de las siguientes afirmaciones NO es correcta?
	- a) SCPI es un lenguaje basado en comandos para instrumentación programable.
	- b) SCPI es la abreviatura de Standard Commands for Programmable Instrumentation.
	- c) Se pueden concatenar comandos simples SCPI en una sola cadena de texto con el símbolo separador ";".
	- d) Los comandos genéricos en SCPI empieza por #.
- 73. El instrumento virtual 'Digital Discovery' es una herramienta indispensable para hacer análisis lógico. Indicar la especificación incorrecta:
	- a) Fuentes de Alimentación programables de 0 a 5 Voltios.
	- b) Analizador Lógico de 24 canales.
	- c) Generador de Patrones de 16 canales.
	- d) Editor de JavaScript.
- 74. ¿Cuál es la Función Lógica Combinacional '' que realiza el circuito de la figura, formado por transistores NMOS (M1 de deplexión y M2, M3, M4 y M5 de realce)?

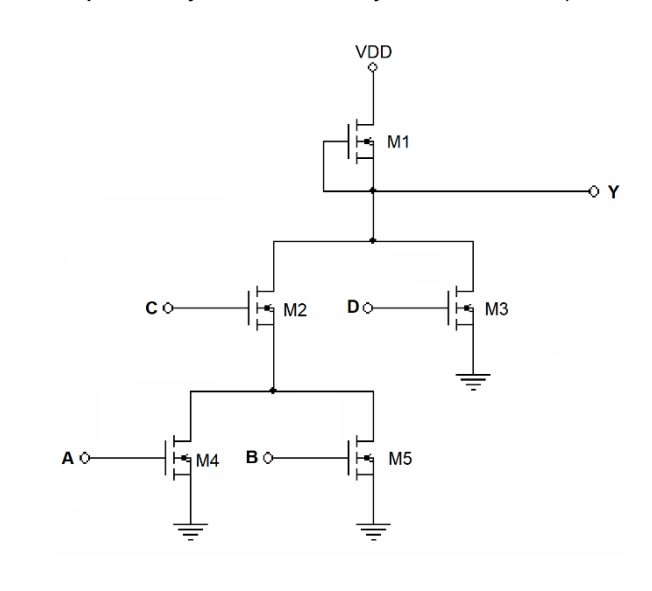

- a)  $Y = \overline{((A \cdot B) + C) \cdot D}$
- b)  $Y = \overline{(A+B)\cdot C + D}$
- c)  $Y = \overline{(A+C) \cdot (B+D)}$
- d)  $Y = \overline{(A+B)\cdot(C+D)}$
- 75. La Característica de Transferencia de un comparador con histéresis sigue caminos distintos dependiendo de si la señal de entrada se desplaza desde un nivel negativo a otro positivo o desde un nivel positivo a otro negativo. La consecuencia de este comportamiento es:
	- a) Que los niveles de salida pueden cambiar en función del nivel de histéresis que depende del divisor de tensión que se realimenta con la entrada.
	- b) Que cuando la señal de entrada sube con una pendiente positiva, el nivel de comparación es positivo.
	- c) Que existen dos niveles de comparación no simétricos que pueden cambiarse con un divisor de tensión situado a la salida del Amplificador.
	- d) Que los niveles de histéresis se pueden invertir si se cambian los valores de las resistencias del divisor de tensión.
- 76. Los filtros activos ideales nos permiten seleccionar una parte del espectro de frecuencias de una señal y eliminar otra parte en base al concepto de banda pasante y banda eliminada. Indicar la afirmación correcta:
	- a) Dentro de la banda pasante, el retado de fase es igual al retardo de grupo, y es constante.
	- b) Tanto en la banda pasante como en la banda eliminada, el ángulo de fase es cero.
	- c) En la banda pasante, la fase de la función de transferencia es independiente de la frecuencia.
	- d) Dentro de la banda pasante, la distorsión lineal es una constante independiente de la frecuencia.
- 77. La herramienta de diseño para IoT 'Waijun' nos permite la programación de los sistemas SoC tipo ESP32 o Zynq 7000. Indica la afirmación correcta:
	- a) Esta herramienta puede funcionar para programar sistemas SoC de forma independiente.
	- b) Waijun es una herramienta alternativa a Simulink que, como ella y de forma gráfica, permite la programación de sistemas SoC.
	- c) Es un conjunto de rutinas Matlab para la programación de SoCs.
	- d) Es un Plug-in de Simulink que permite programar sistemas SoC.
- 78. Los Filtros de Butterworth tienen una serie de propiedades que los hacen característicos para poder procesar determinados tipos de señales. Indicar la afirmación correcta:
	- a) Tienen una respuesta en amplitud máximamente plana en  $\omega = 0$
	- b) El valor del factor de rizado es programable entre  $0 \vee 1$ .
	- c) Los polos en un Filtro de Butterworth se sitúan en el semicírculo unidad, siendo el orden n de los polinomios siempre par.
	- d) Un Filtro de Butterworth no tiene ceros en su denominador.
- 79. El Filtro de Hilbert se utiliza para:
	- a) Generar señales moduladas en amplitud en doble banda lateral.
	- b) Generar señales moduladas en amplitud en banda lateral única.
	- c) Generar señales moduladas en frecuencia.
	- d) Generar señales moduladas en fase.
- 80. Los filtros de condensador conmutado son una solución integrada que permite la síntesis de filtros activos utilizando exclusivamente condensadores. Indicar la respuesta correcta:
	- a) Un integrador con condensador conmutado tiene un conmutador que puede realizarse con dos transistores MOS y un condensador. Los transistores MOS deben conmutarse alternativamente con un reloj de dos fases.
	- b) Para que un condensador conmutado funcione correctamente es necesario que sus extremos estén conectados a nodos con impedancia muy alta.
	- c) En un filtro con resistencias, todas ellas pueden ser sustituidas por condensadores conmutados.
	- d) Para que sea efectivo el valor de la resistencia en un condensador conmutado, la velocidad de conmutación debe ser menor que el doble de la frecuencia máxima de la señal que atraviesa el condensador.
- 81. En un Conversor Analógico-Digital (A/D) de N bits, si  $V_{ref}$  es la tensión de referencia, el valor máximo de la tensión de salida es:

a) 
$$
V_{out-max} = \frac{V_{ref}}{2^{N-1}} \cdot 2^{N-1}
$$

b) 
$$
V_{out-max} = \frac{V_{ref}}{2^N} \cdot 2^{N-1}
$$

c) 
$$
V_{out-max} = \frac{V_{ref}}{2^{N-1}} \cdot 2^N
$$

d) 
$$
V_{out-max} = \frac{V_{ref}}{2^N} \cdot 2^N
$$

- 82. Para la medida experimental de los parámetros estáticos de una puerta lógica TTL alimentada a 5 Voltios con un multímetro y una fuente de tensión variable, ¿cuál de las siguientes afirmaciones es correcta?
	- a) Se hace un barrido en tensión y se construye su curva de transferencia. La curva de transferencia se lleva a un procesador (Matemática o Matlab) y se calcula la curva derivada y sus cruces por cero.
	- b) Se hace un barrido en tensión y se construye su curva de transferencia. La curva de transferencia se lleva a un procesador (Matemática o Matlab) y se buscan las coordenadas de derivada de valor -1.
	- c) Se hace un barrido en tensión y se construye su curva de transferencia. La curva de transferencia se lleva a un procesador (Matemática o Matlab) y se buscan los cuatro puntos de inflexión que coinciden con los parámetros estáticos  $V_{0I}, V_{0H}, V_{II}$  $V_{IH}$ .
	- d) Los parámetros estáticos  $V_{OL}$ ,  $V_{OH}$ ,  $V_{II}$  y  $V_{IH}$  se determinan conectando tres puertas: La puerta de entrada, la puerta de prueba y la puerta de carga. Se aplica una tensión de cero voltios a la entrada para determinar los parámetros  $V_{OL}$  y  $V_{IL}$ . Posteriormente se aplica una tensión de 5 Voltios a la entrada para determinar los parámetros  $V_{IH}$  y  $V_{OH}$ .
- 83. En un Conversor Digital-Analógico (D/A) con una resolución de N bits y construido mediante la técnica de aproximaciones sucesivas, el retardo entre la toma de la muestra y la presentación del dato es de:
	- a) N Ciclos de Reloj.
	- b) 2N Ciclos de Reloj.
	- c) 3N Ciclos de Reloj.
	- d) 4N Ciclos de Reloj.
- 84. En un Conversor Digital-Analógico (D/A), el Error de no Linealidad Diferencial se define como:
	- a) La diferencia entre los puntos de ganancia nominal y actual sobre la función de transferencia.
	- b) La desviación de los valores actuales de la función de transferencia del conversor A/D, de la línea recta trazada entre los puntos inicial (0…0) y final (1…1).
	- c) La diferencia entre los valores reales del ancho de cada uno de los escalones y el valor ideal de 1LSB.
	- d) El valor máximo de la diferencia entre un valor analógico y el valor ideal correspondiente al punto central del escalón.
- 85. Las puertas lógicas TTL semisaturadas estándar tienen como entradas a transistores multiemisores. En una puerta lógica NAND de N entradas, ¿cuál de las siguientes afirmaciones NO es correcta?
	- a) Cuando todas las tensiones de entrada están a cero lógico, las estructuras multiemisoras generan un transistor polarizado en directa o en estado de conducción.
	- b) Cuando todas las tensiones de entrada están a uno lógico, las estructuras multiemisoras generan un transistor polarizado en inversa o en estado de corte.
	- c) Cuando las tensiones aplicadas alternan ceros lógicos y unos lógicos, las estructuras a cero lógico generan un transistor polarizado en modo activo directo y las estructuras a uno lógico generan a un transistor polarizado en modo activo inverso.
	- d) Cuando todas las tensiones de entrada están a cero lógico, las estructuras multiemisoras generan un transistor polarizado en inversa o en estado de corte.
- 86. La medida experimental de la impedancia de salida de un amplificador de audio se hace de la siguiente manera:
	- a) Con el Amplificador funcionando a una frecuencia estándar de 1KHz, se mide con el osciloscopio la caída de tensión en la salida con la carga desconectada. Indirectamente calculamos la corriente a carga infinita. Finalmente, se calcula el cociente entre ambos parámetros.
	- b) Con el Amplificador funcionando a una frecuencia estándar de 1KHz, se mide con el osciloscopio la tensión a carga infinita. Posteriormente se sitúa en la carga una resistencia variable y se busca el valor de la mitad de la tensión máxima con carga infinita.
	- c) Con el Amplificador desconectado de la alimentación, se mide la resistencia Thévenin resultante asociada a la red de polarización. La impedancia de salida es el paralelo del equivalente Thévenin con la resistencia de carga.
	- d) Con el amplificador alimentado, pero con la excitación desconectada, se mide la caída de tensión a carga infinita con un voltímetro. Posteriormente se conecta la carga y se mide la corriente que circula por ella con un amperímetro. Finalmente, se calcula el cociente entre ambos parámetros.
- 87. Un codificador Delta lineal de primer orden consta de un cuantificador de un sólo bit construido con un comparador y un integrador y genera una señal de impulsos que puede convertirse a un formato binario. ¿Qué afirmación es correcta?
	- a) El comparador diferencial actúa directamente sobre el integrador.
	- b) La señal 'Delta' es generada por un generador de impulsos que muestrea a la señal previamente cuantificada.
	- c) La señal predicha es proporcional a un conjunto finito de muestras anteriores programadas con anterioridad.
	- d) Salvo el error de cuantificación, la señal escalonada de salida siempre reproduce a la de la entrada.
- 88. El espectro de una señal modulada en frecuencia por una moduladora sinusoidal contiene una serie de armónicos ponderados por los:
	- a) Coeficientes de Bessel.
	- b) Coeficientes de Fourier.
	- c) Coeficientes de Cauer.
	- d) Coeficientes de Laplace.
- 89. A diferencia de otros simuladores eléctricos, PSpice permite el Diseño Mixto; esto es, la simulación simultánea de dispositivos analógicos con dispositivos digitales. Indica qué afirmación es correcta:
	- a) Para activar el Modo Mixto hay que ir al perfil de simulación y en la opción 'General Settings' activamos la pestaña 'Mixed Mode'.
	- b) Para activar el Modo Mixto hay que ir al perfil de simulación y en la opción 'Options' ir a 'Advanced Simulation' y ponemos la opción 'Mixed Mode' al valor On.
	- c) No es necesario activar nada. El simulador PSpice tiene la capacidad de reconocer los dispositivos analógicos y digitales cuando actúan simultáneamente.
	- d) Para hacer funcionar un dispositivo digital con un dispositivo analógico, hay que definir una interfaz bidireccional intermedia que los interconecta denominada 'NodeIn-Out' que se encuentra en la librería 'Special.olb'.
- 90. El módulo de instrumentación virtual 'Analog Discovery 2' permite hacer barridos de tensión programados. Para trazar las curvas características de entrada y salida de un transistor bipolar se utiliza:
	- a) La aplicación 'Scope' en modo XY conjugada con la aplicación 'Wavegen' en la que se programan dos rampas de barrido en sincronismo.
	- b) La aplicación 'Tracer' con la opción NPN o PNP en función del tipo de transistor.
	- c) La aplicación 'Network' conjugada con la aplicación 'Wavegen' para hacer barridos temporales y la opción 'View>Time'.
	- d) Con la aplicación 'Patterns' se programa una función escalonada ascendente que es llevada a la aplicación 'Wavegen' con la opción 'Custom' programando la polaridad de los escalones teniendo en cuenta el tipo de transistor NPN o PNP. La visualización se hace en 'Scope'.
- 91. Las medidas experimentales de laboratorio del retardo de una puerta lógica se realizan con un generador de pulsos y un osciloscopio mediante el siguiente procedimiento:
	- a) Se mide la diferencia entre el tiempo de bajada del pulso de entrada de la puerta y el tiempo de subida del pulso de salida de la puerta en la cota del 50%.
	- b) Se mide la media aritmética entre el tiempo de almacenamiento y el tiempo de retardo inicial.
	- c) Se mide la diferencia entre la bajada del pulso a la entrada de la puerta en una cota del 10% y la subida del pulso a la salida de la puerta en una cota del 90%.
	- d) Se mide la media aritmética en valor absoluto entre el tiempo de almacenamiento entre las cotas al 50% de la bajada del pulso de entrada de la puerta y la subida del pulso de salida de la puerta.
- 92. Una Propiedad básica de un autómata de estados finitos tipo Mealy es que:
	- a) La salida se produce de forma directa al recibir la entrada.
	- b) La respuesta solo depende del estado en el que se encontrará el autómata después de cada transición.
	- c) Incluye una cadena de Lógica combinacional para decodificar el estado actual en salidas.
	- d) El número de estados es mayor o igual que el número de estados en la Máquina Moore equivalente.
- 93. ¿Qué protocolo de comunicaciones no está orientado al bit?
	- a) BSC.
	- b) SMPT.
	- c) FTP.
	- d) IRC.
- 94. Según los Estatutos de la UMA, el órgano responsable de la gestión de los servicios administrativos y económicos de la Universidad es:
	- a) El Rector.
	- b) El Claustro.
	- c) El Consejo Social.
	- d) La Gerencia.

95. En un horno de refusión o de reflujo, ¿qué curva de temperatura se corresponde con una pasta de soldar de baja temperatura?

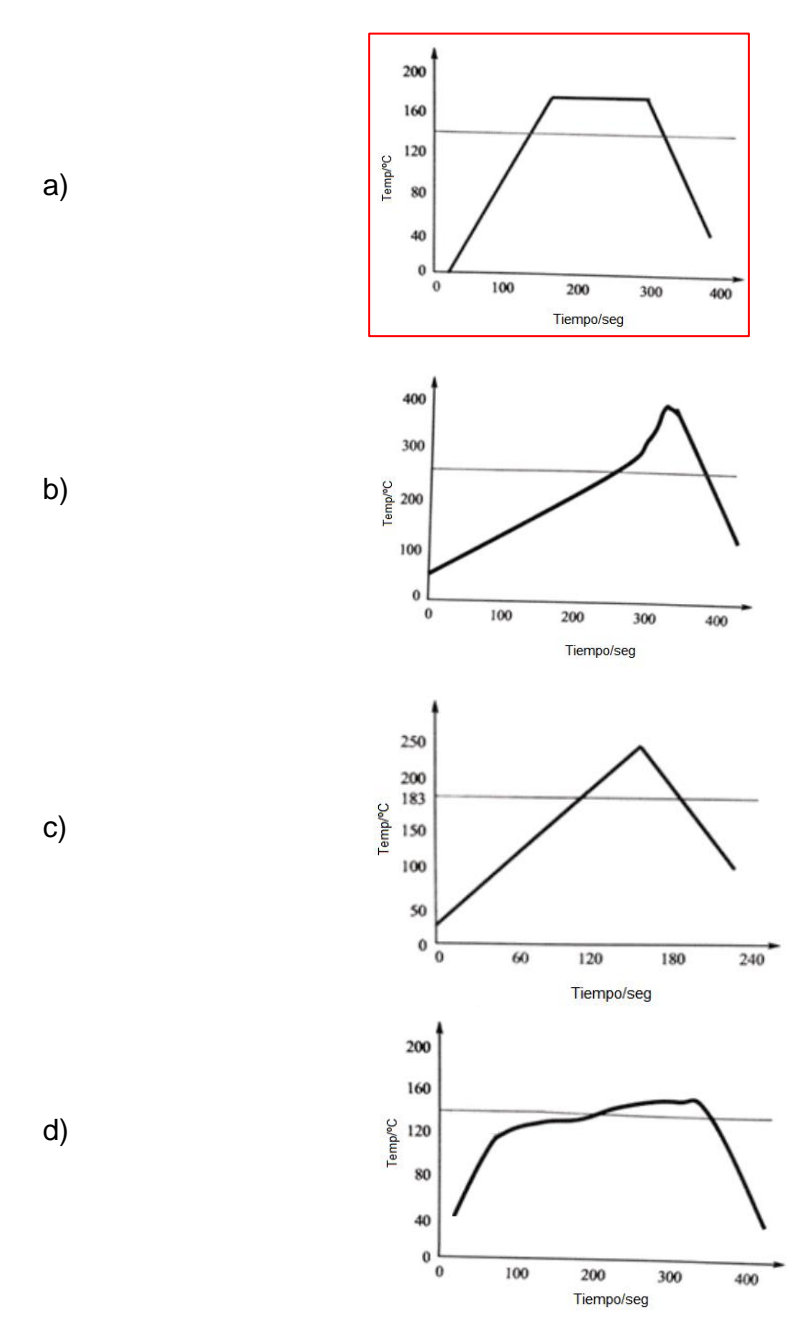

96. La figura muestra una resistencia con una tolerancia del 5% con los colores verde, blanco, marrón y oro. Su valor en Ohmios es:

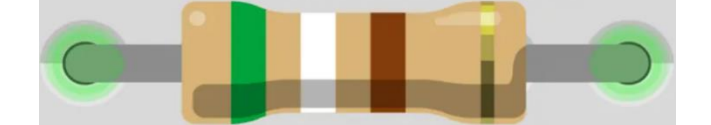

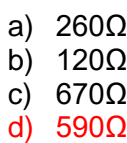

- 97. Selecciona el enunciado correcto en relación con el acondicionamiento de sensores resistivos:
	- a) En un divisor de tensión para medidas por reflexión, aunque la dependencia de un sensor resistivo frente a la magnitud medida sea lineal, la relación entre la tensión de salida del divisor de tensión y la magnitud medida es no lineal.
	- b) En un divisor de tensión para medidas por deflexión, si la dependencia de un sensor resistivo frente a la magnitud medida es lineal, la relación entre la tensión de salida del divisor de tensión y la magnitud medida también es lineal.
	- c) En un divisor de tensión para medidas por deflexión, aunque la dependencia de un sensor resistivo frente a la magnitud medida sea no lineal, la relación entre la tensión de salida del divisor de tensión y la magnitud medida es lineal.
	- d) En un divisor de tensión para medidas por deflexión, aunque la dependencia de un sensor resistivo frente a la magnitud medida sea lineal, la relación entre la tensión de salida del divisor de tensión y la magnitud medida no es lineal.
- 98. Las pagas extraordinarias del personal laboral de administración y servicios de la Universidad de Málaga, de acuerdo con lo establecido en el IV Convenio Colectivo del Personal Laboral de las Universidades Públicas Andaluzas:
	- a) Son dos al año, y se devengarán en los meses de junio y diciembre.
	- b) Son tres al año, y se devengarán en los meses de junio, octubre y diciembre.
	- c) Son dos al año, y se devengarán en los meses de septiembre y diciembre.
	- d) Son tres al año, y se devengarán en los meses de junio, septiembre y diciembre.
- 99. Una señal con un ancho de banda máximo de 15KHz se muestrea para ser codificada en un código binario. ¿Cuál es la frecuencia de muestreo a partir de la cual la señal muestreada puede reconstruirse de nuevo sin pérdida de información?
	- a) 1.5 KHz.
	- b) 144KHz.
	- c) 15KHz
	- d) 30KHz.
- 100. En los circuitos de conversión Analógico-Digital (A/D) se utilizan redes del tipo R-2R con la finalidad de optimizar el número de resistencias. ¿Qué afirmación es correcta?:
	- a) La impedancia de una red de resistencias R-2R tiene el valor R.
	- b) El número de resistencias necesarias para construir un conversor de N bits es de  $2^N/2N$  resistencias de valor R y  $\frac{2^N}{2N}$  $\frac{2}{2N}$  + 1 resistencias de valor 2R.
	- c) La Red de resistencias R-2R permite referencias de tensión negativas.
	- d) La Red de resistencia R-2R funciona por ponderación de tensiones y no de corrientes.

## **PREGUNTAS DE RESERVA**

**(Su corrección, caso de ser necesaria, se haría según su número de orden)**

101. Selecciona el circuito que representa a un amplificador de tensión basado en amplificador operacional en configuración no inversora:

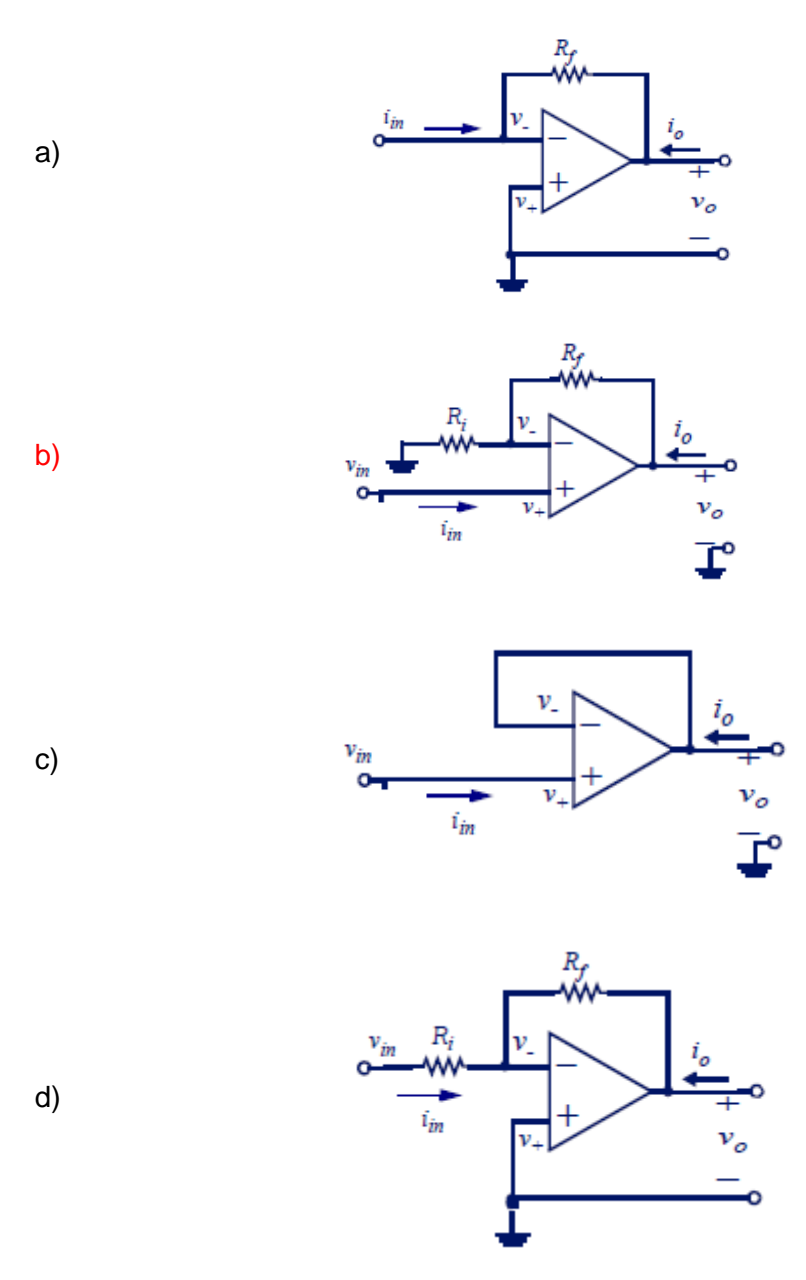

- 102. La Distorsión en Amplificadores Lineales puede ser:
	- a) De Amplitud y de Fase.
	- b) Los Amplificadores Lineales no tienen Distorsión.
	- c) De Amplitud.
	- d) De Fase.
- 103. Según el artículo 13 de los Estatutos de la Universidad de Málaga, el Órgano de Gobierno de la UMA es:
	- a) El Equipo de Dirección con el Rector o la Rectora a la cabeza.
	- b) El Consejo de Gobierno.
	- c) El Consejo Social.
	- d) El Claustro Universitario.
- 104. Según la Ley de Prevención de Riesgos Laborales, se entenderá por "prevención":
	- a) La posibilidad de que un trabajador sufra un determinado daño derivado del trabajo.
	- b) Las enfermedades, patologías o lesiones sufridas con motivo u ocasión del trabajo.
	- c) El conjunto de actividades o medidas adoptadas o previstas en todas las fases de la actividad de la empresa con el fin de evitar y disminuir los riesgos derivados del trabajo.
	- d) Cualquier proceso en la actividad de la empresa que pueda generar daño.
- 105. En un Protoboard para insertar componentes del laboratorio sin soldadura.
	- a) Hay un conjunto de orificios que están conectados entre sí que proporcionan 5V de alimentación, y otro conjunto es la referencia de tierra.
	- b) Hay una separación entre conjuntos de orificios que sirve para poder insertar circuitos integrados y que no haya cortocircuitos entre sus terminales.
	- c) Tienen unos bornes que proporcionan 5V de tensión para poder alimentar a otros circuitos.
	- d) Es preferible usar componentes de montaje superficial para evitar ruidos.
- 106. La siguiente tabla de excitación se corresponde con un biestable de tipo:
	- a) D.
	- b) T.
	- c) J.
	- d) K.

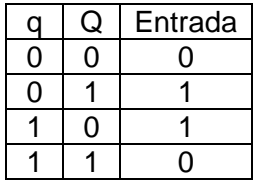

- 107. El tipo predefinido entero 'integer' en VHDL:
	- a) Sólo admite objetos de tipo variable.
	- b) Un error de rango de subtipo se detecta en tiempo de compilación.
	- c) No permite la síntesis de un sistema secuencial.
	- d) Sirve para implementar contadores de anillo.
- 108. Según establecen los Estatutos de la Universidad de Málaga, el sello de la Universidad reproduce su escudo, añadiéndole por el exterior la leyenda:
	- a) Universitas Malacitana.
	- b) Universidad de Málaga.
	- c) Universidades Andaluzas.
	- d) Gaudeamus Igitur.